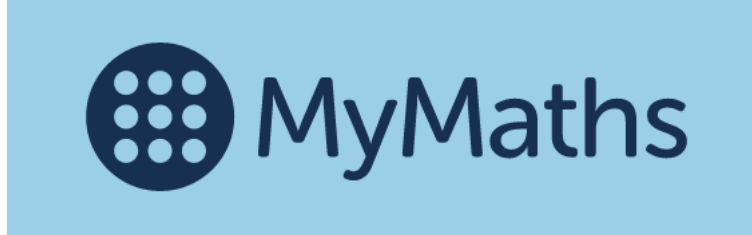

Complete the activities set for you on My Maths.

You may the notice the format for My Maths has changed slightly and you will need to reenter the following codes:

School Username: gjps

School Password: numbers

You will then be required to login with your personal log in details.